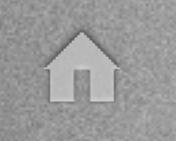

# CS 4411 OS Practicum

**Oliver Kennedy** [okennedy@cs.cornell.edu](mailto:okennedy@cs.cornell.edu) ← →

#### Introductions...

← →

- This is the OS Practicum/Lab.
	- We'll be writing an OS. (well, mostly)
- Hi, I'm Oliver Kennedy
	- a 4th year PHD student.
- And you are...?
	- ... pardon my memory.

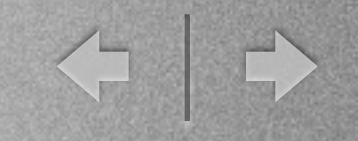

# My Expectations

- Knowledge of C.
	- ... basic C tutorial later.
- Code turned in on time.
	- Labs are cumulative!
- One grade per group (non-negotiable)
- No fear of asking questions!

### General Info

← →

- 6 Labs (2 weeks/lab; 2-3 people/group)
	- Week 1: Design document (due Mon)
	- Week 2: Code submission (due Wed)
- Grades: 90% code,10% design doc
- Office Hours: 4:30-5:30 M/F, or by appt.
	- 5157 Upson (or 331 Upson)

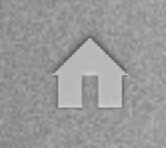

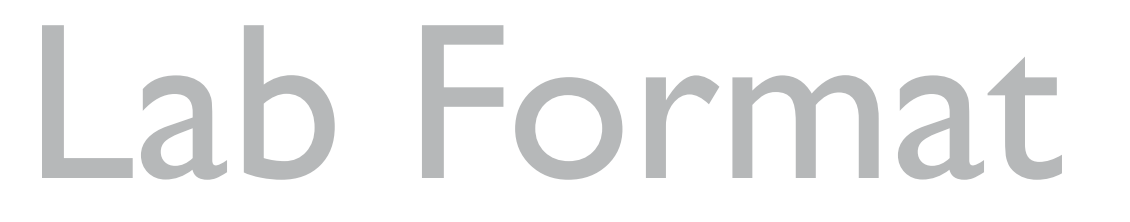

<= +

• Fill in code templates available from CMS

**http://cms.csuglab.cornell.edu**

- Templates include a HAL (no assembly)
- Templates made for Windows/Visual Studio

**[http://msdn05.e-academy.com/cornell\\_cs/index.cfm?loc=main](http://msdn05.e-academy.com/cornell_cs/index.cfm?loc=main)**

Extra credit for ports.

# Design Documents

← →

#### **Overview**

In your own words, what is the purpose of this part of the lab?

#### • Description

- Descriptions of all variables/datastructures you're adding.
- Description of all functions being added. (no pseudocode)

#### • Correctness Invariants

• States/inputs/other constraints your functions should validate/check for!

#### • Test cases

What are you doing to make sure your code is "correct"

The entire group must meet with me to discuss your design document. (schedule via CMS)

# What does an OS need?

< →

# The Labs

 $\left\langle \begin{array}{c} \end{array} \right|$ 

1. Cooperative multitasking / utility code Sharing the CPU and basic utility code.

#### 2. Preemptive multitasking / timers

Forcing apps to play nice, and helping them do so.

#### 3. Unicast Networking

Sharing the network card

#### 4. Filesystems

Sharing the hard drive, and a basic shell

#### 5. Stream Networking

A pleasant face on network communications

#### 6. Routing

Playing nice in a bigger playground

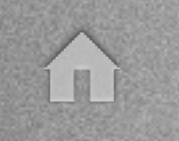

# CS 4411 Lab 1 Overview

Oliver Kennedy [okennedy@cs.cornell.edu](mailto:okennedy@cs.cornell.edu) ← →

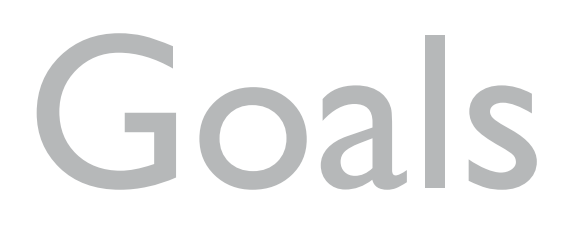

 $\begin{picture}(130,10) \put(0,0){\line(1,0){10}} \put(15,0){\line(1,0){10}} \put(15,0){\line(1,0){10}} \put(15,0){\line(1,0){10}} \put(15,0){\line(1,0){10}} \put(15,0){\line(1,0){10}} \put(15,0){\line(1,0){10}} \put(15,0){\line(1,0){10}} \put(15,0){\line(1,0){10}} \put(15,0){\line(1,0){10}} \put(15,0){\line(1,0){10}} \put(15,0){\line($ 

• Utility Code

i u

- Queue
- CPU Sharing
	- Thread Switching
	- Synchronization
- Test Case: Elevator

# Part 0: Setup

 $\left\langle \begin{array}{c} \end{array} \right|$ 

#### **• Create a new Project named 'minithreads' in Visual Studio**

- VC++ Makefile Project
- Build Settings (Rightclick the project icon and select properties to change):
	- Build Command Line: 'nmake'
	- Rebuild All Command Line: 'nmake /A'
	- Clean Command Line: 'nmake clean'
	- Output: 'minithreads.exe'

#### **• Move the project files into the minithreads directory**

- The innermost minithreads directory (containing the minithreads VC++ Project)
- **• Edit Makefile (if you're not in the CSUG lab)**
	- Uncomment the build settings for your Visual Studio version

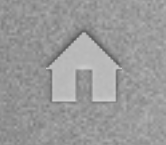

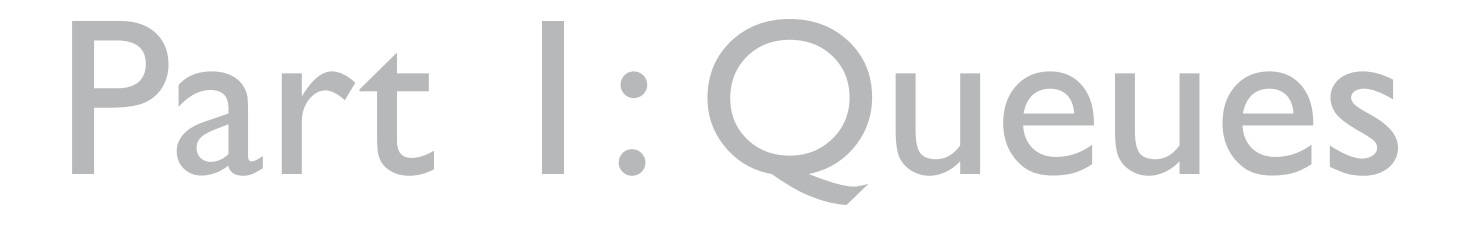

< →

- Start out with queue.c/.h
- Requirements:
	- Prepend/Append/Dequeue/GetSize
		- $\bullet$  ... in  $O(1)$
	- Can't have a limited size.

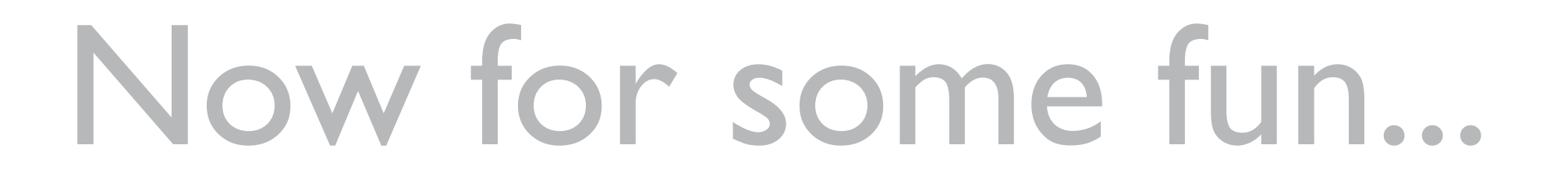

◆ →

- What is the stack?
	- How does it differ from the heap?
	- How do functions use the stack?
- How do you have many simultaneously running functions?
	- What happens to the stack?
	- How do you switch between them?

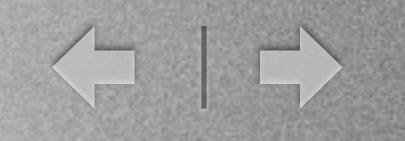

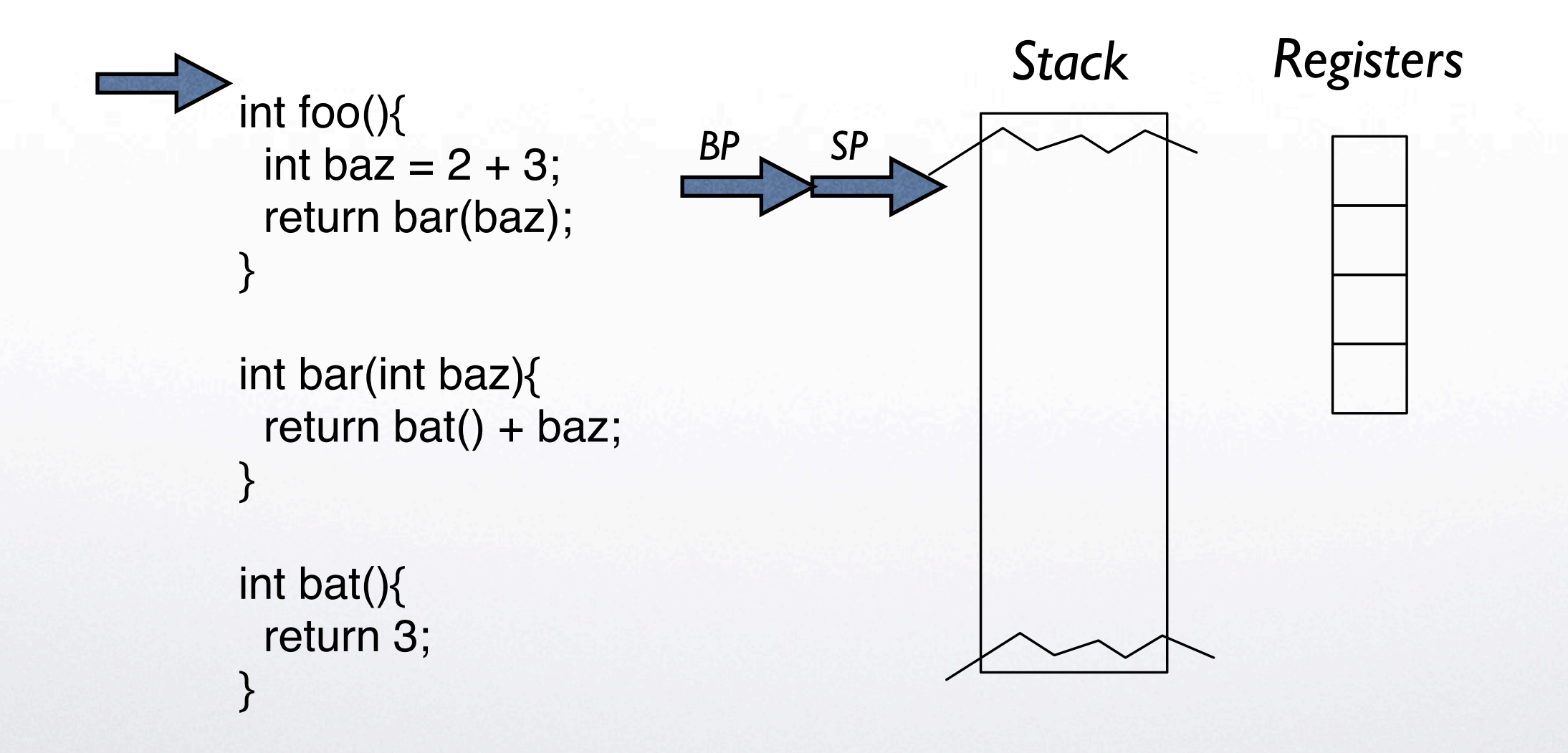

 $\left\langle \begin{array}{c} \end{array} \right|$ 

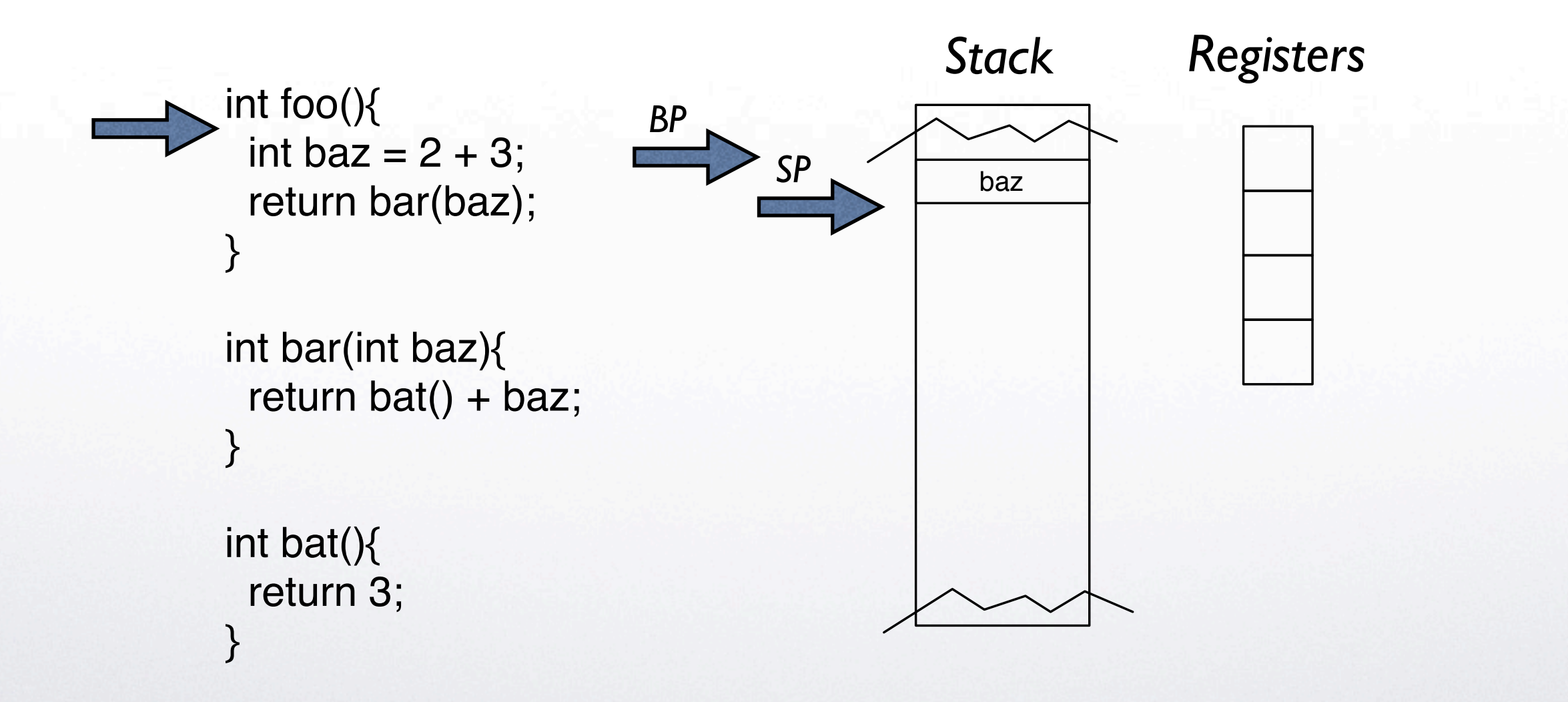

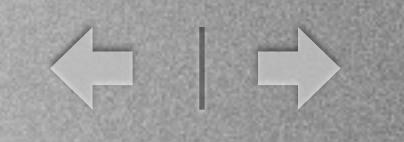

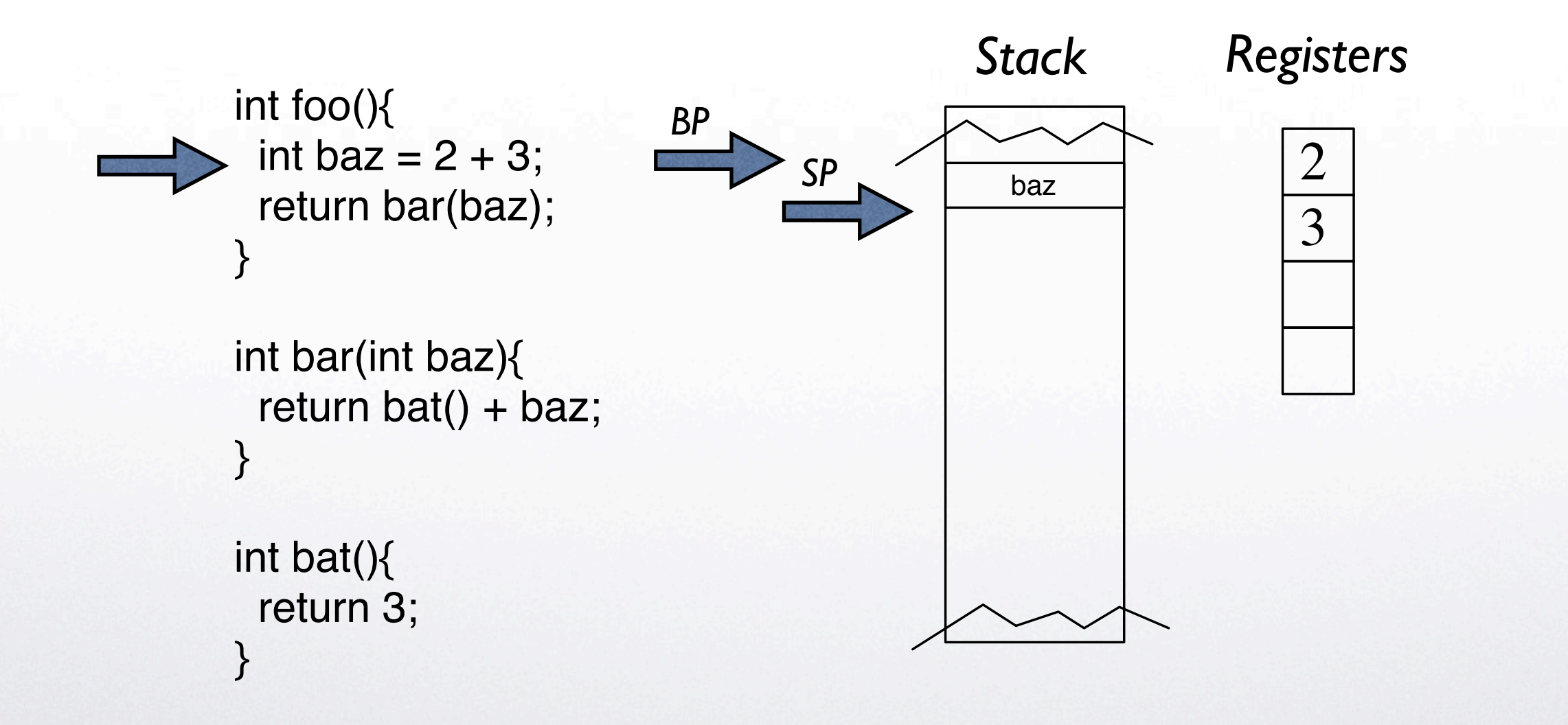

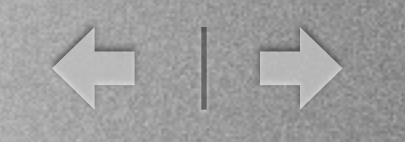

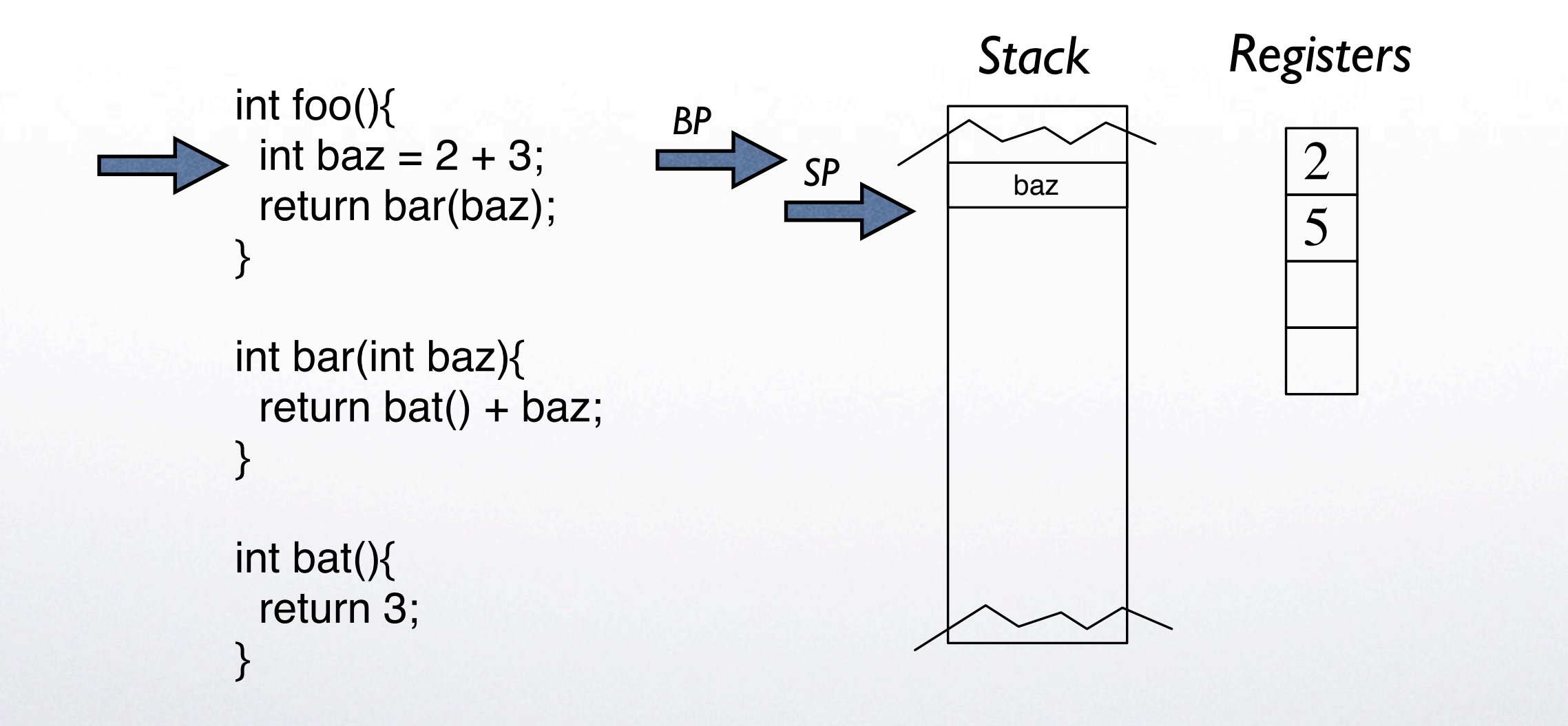

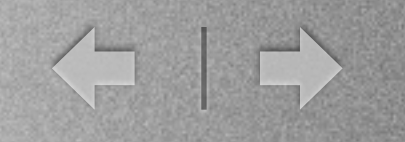

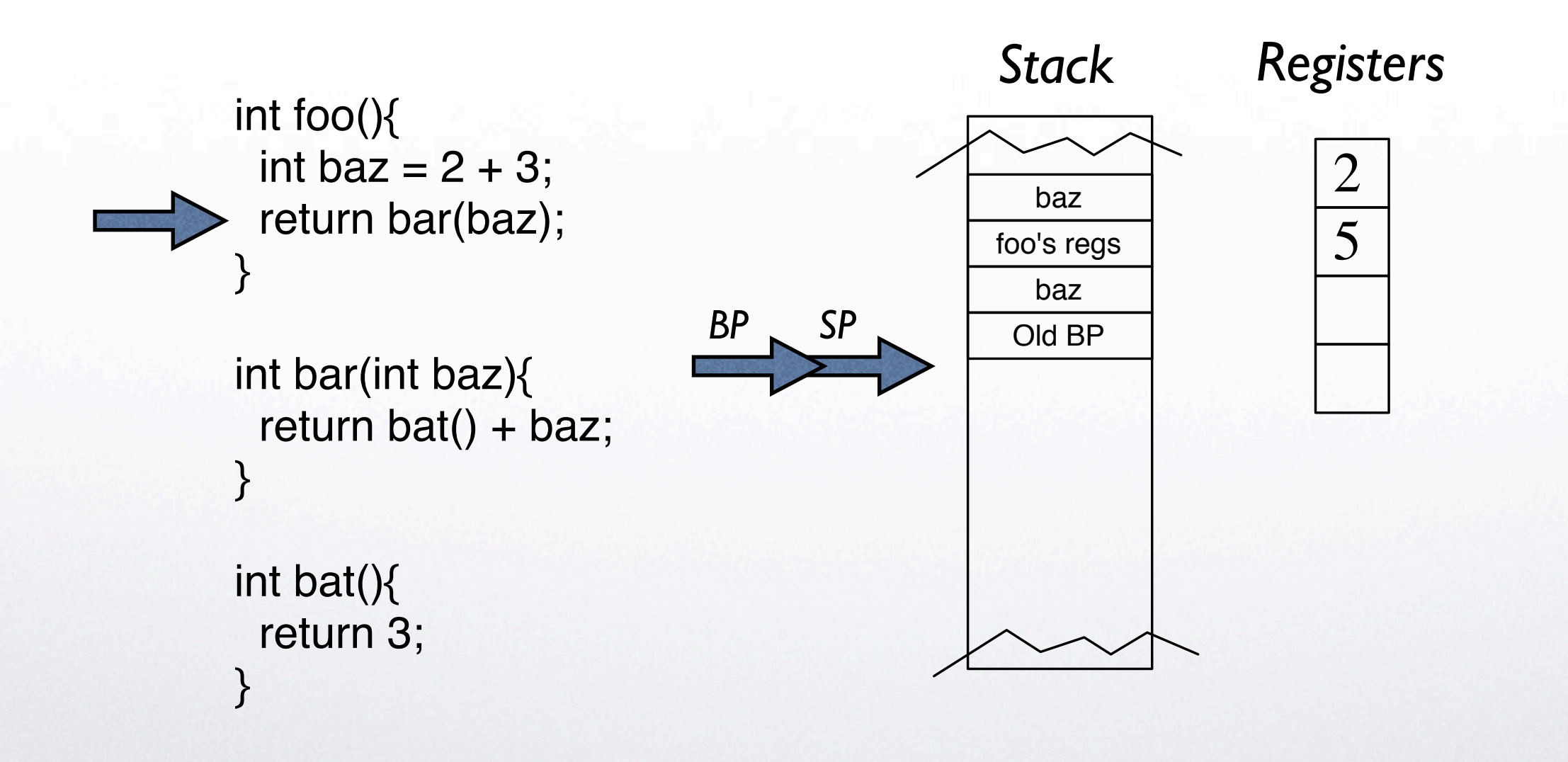

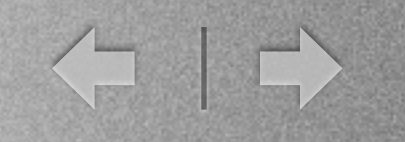

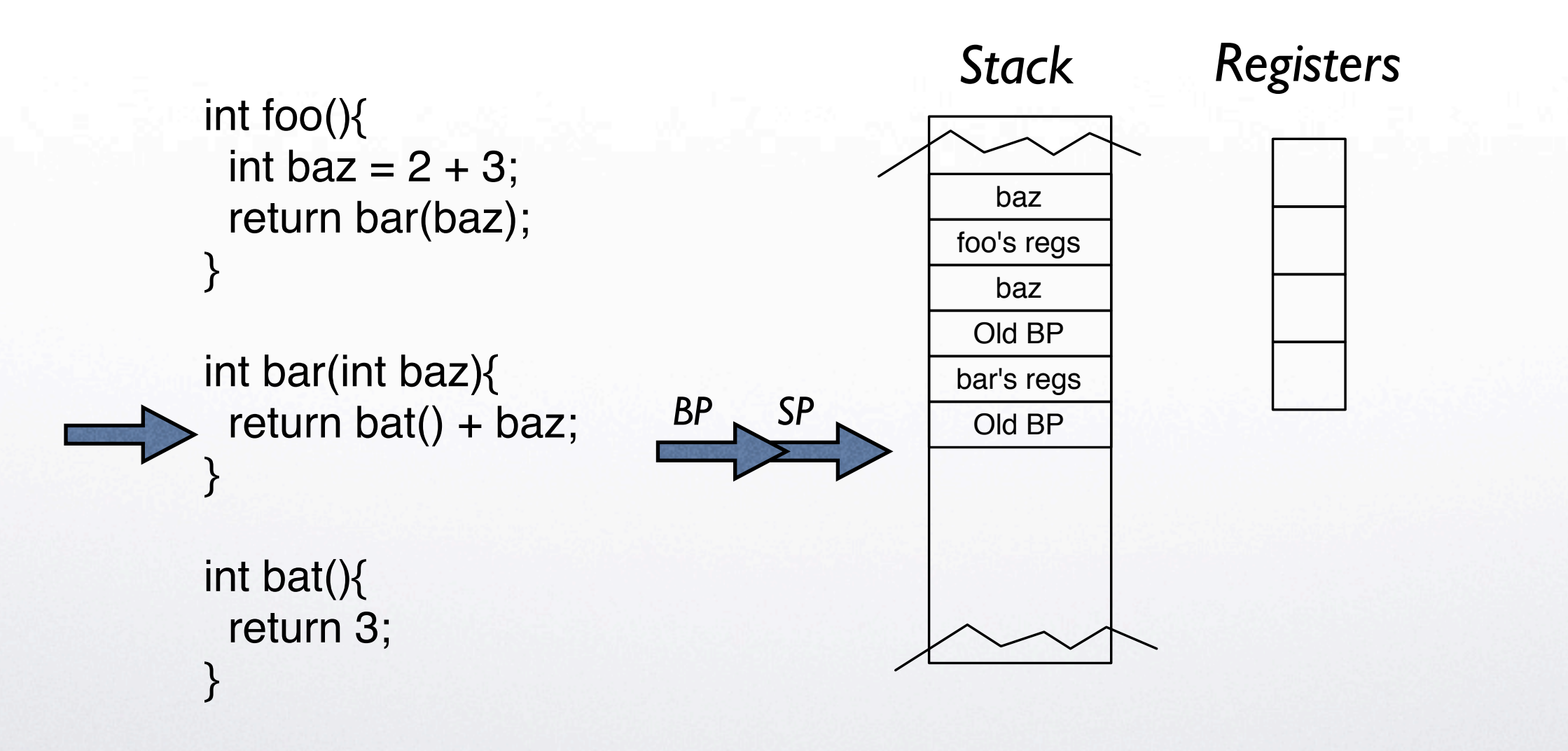

 $\left\langle \begin{array}{c} \square \end{array} \right|$ 

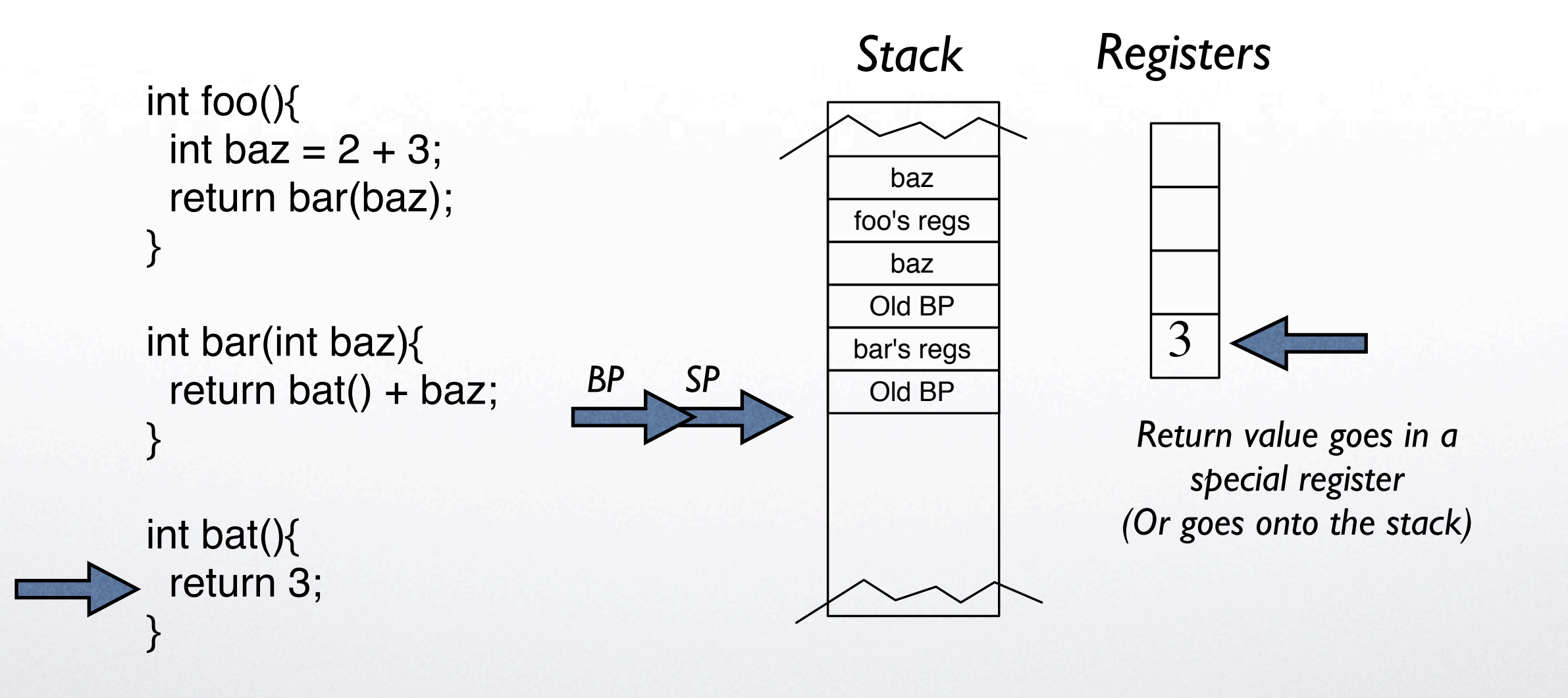

 $\left\langle \begin{array}{c} \square \end{array} \right|$ 

### Functions and the Stack

int foo(){ int baz =  $2 + 3$ ; return bar(baz); } int bar(int baz){ return bat() + baz; } int bat(){ return 3; } *Stack Registers SP* 3 *Return value goes in a special register (Or goes onto the stack)*  $\frac{6}{5}$  baz foo's regs baz  $BP \rightarrow SP \rightarrow O \mid dBP$ 

 $\left\langle \begin{array}{c} \square \end{array} \right|$ 

### Functions and the Stack

int foo(){ int baz =  $2 + 3$ ; return bar(baz); } int bar(int baz){ return bat() + baz; } int bat(){ return 3; } *Stack Registers SP* 8 *Return value goes in a special register (Or goes onto the stack)*  $\frac{6}{5}$  baz foo's regs baz  $BP \rightarrow SP \rightarrow O \mid dBP$ 

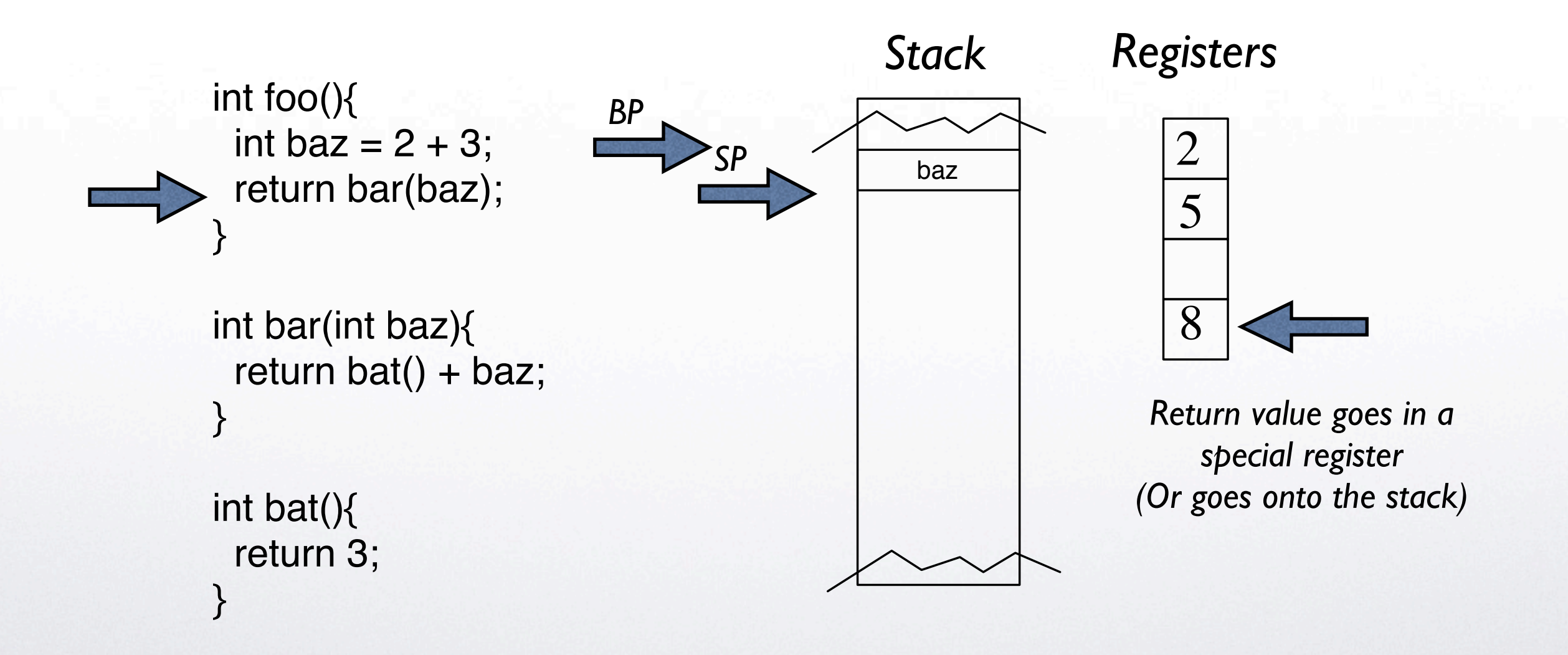

T

 $\left\langle \mathbf{r} \right.$ 

#### Threads

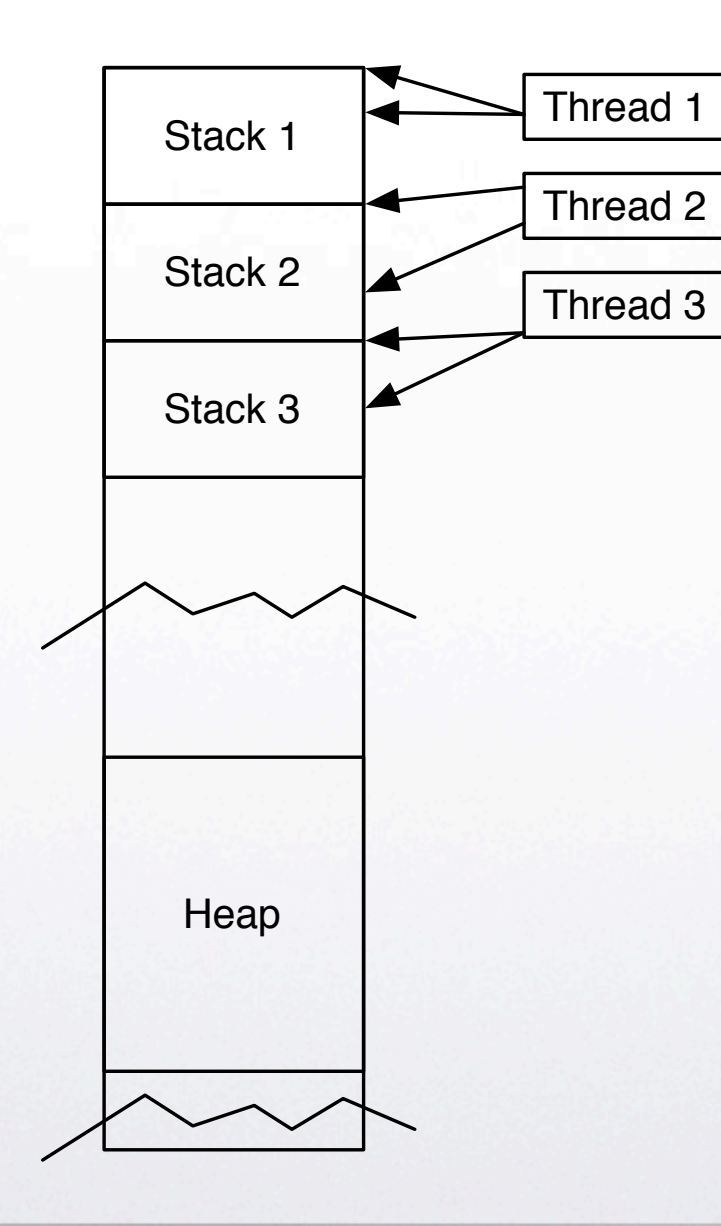

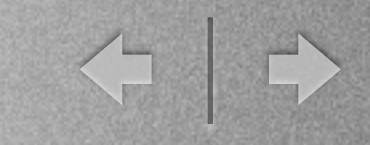

- minithread stack create()
	- Top: The "stack pointer"; changes
	- Bottom: A persistent name for the stack.
- minithread stack free()
	- Call to destroy the stack

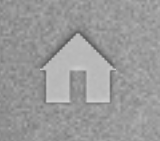

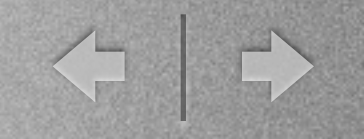

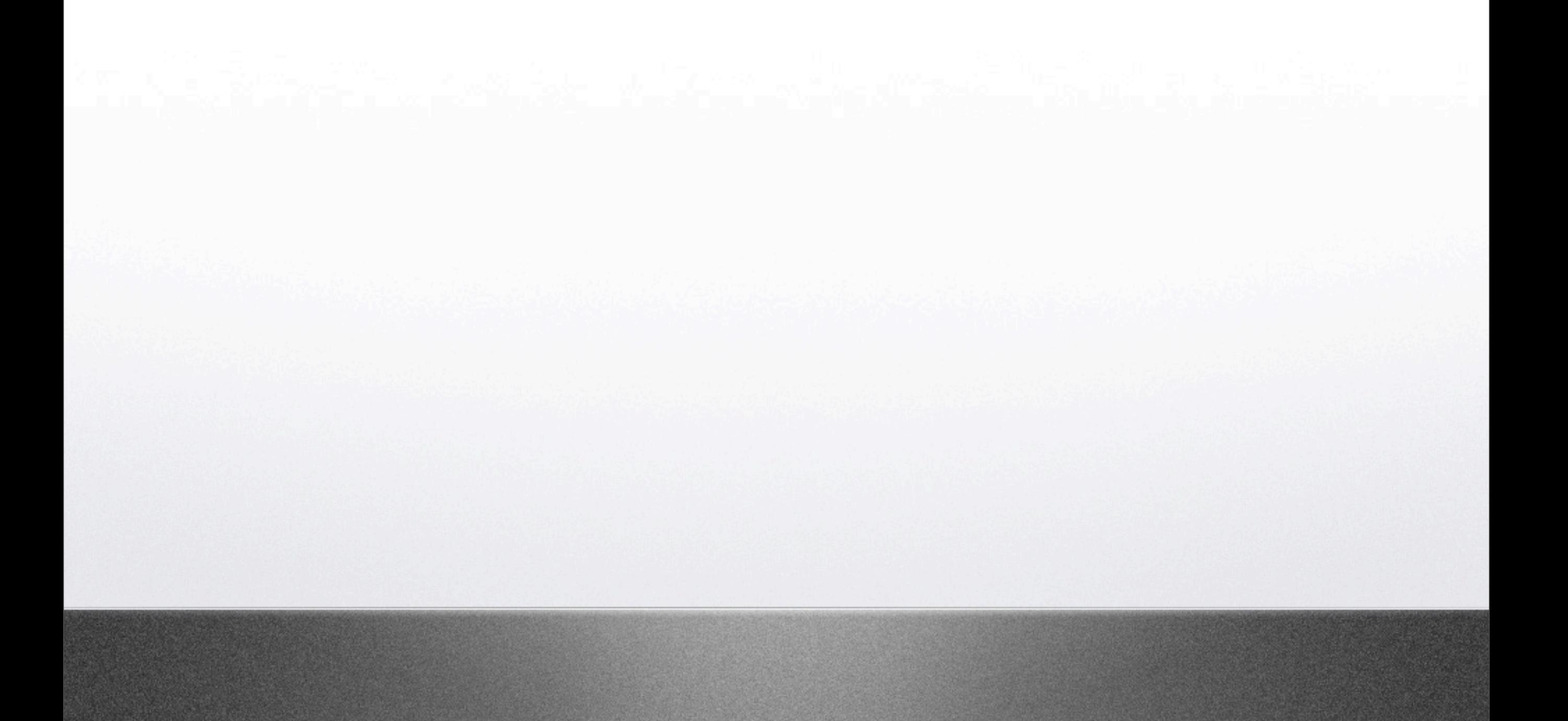

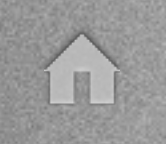

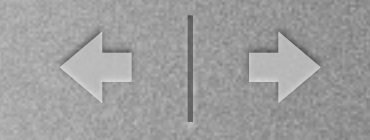

#### • minithread\_switch()

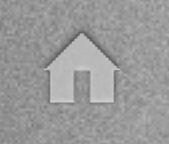

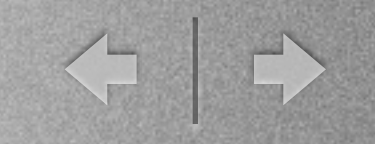

- minithread\_switch()
	- Takes 2 stack top pointers

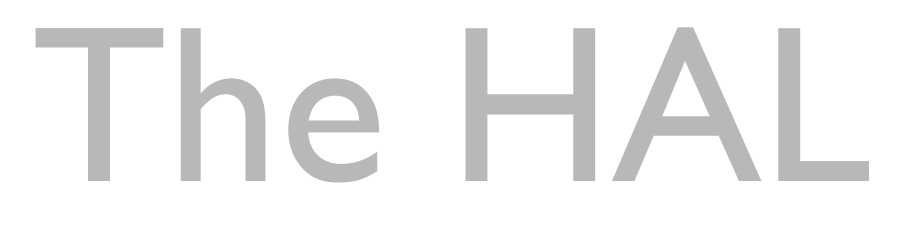

← →

• minithread\_switch()

E

- Takes 2 stack top pointers
- Saves the current stack top to one...

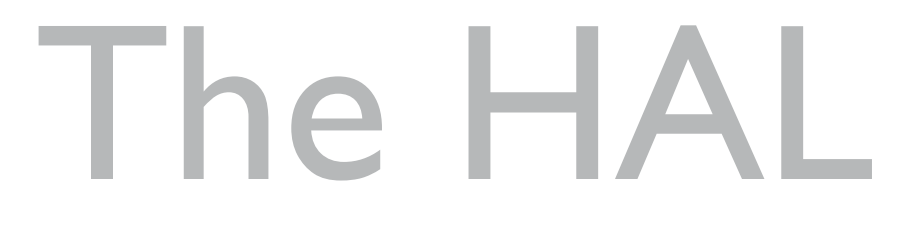

< →

- minithread\_switch()
	- Takes 2 stack top pointers
	- Saves the current stack top to one...
		- ... after pushing the registers first

← →

- minithread\_switch()
	- Takes 2 stack top pointers
	- Saves the current stack top to one...
		- ... after pushing the registers first
	- Loads the new stack top from the other...

<= +

- minithread\_switch()
	- Takes 2 stack top pointers
	- Saves the current stack top to one...
		- ... after pushing the registers first
	- Loads the new stack top from the other...
		- ... and pops the registers

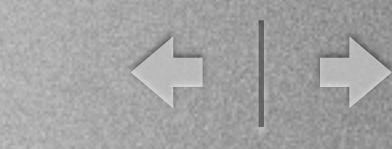

- minithread initialize stack()
	- Push two functions onto the stack.
		- (as if they were called from a thread running on the stack)
	- 1. A function to be executed.
	- 2. A "cleanup" function you write.

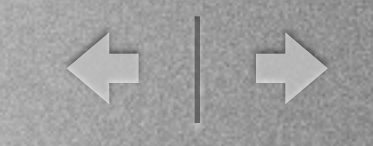

## Part 2: Threads

- Start out with minithreads.c/.h
	- Ignore the indicated parts. (lab 2)
- Need a datastructure for thread state
- Implement operators: start/stop/yield
- Implement a basic scheduler

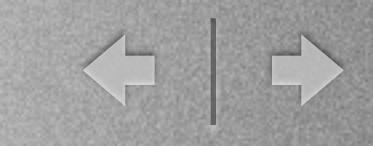

### Part 2: Threads

- minithread system initialize()
	- Allocate Datastructures/Threads.
	- Do the first minithread switch()
- minithread yield()
	- Select and run the next thread.

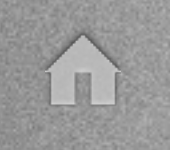

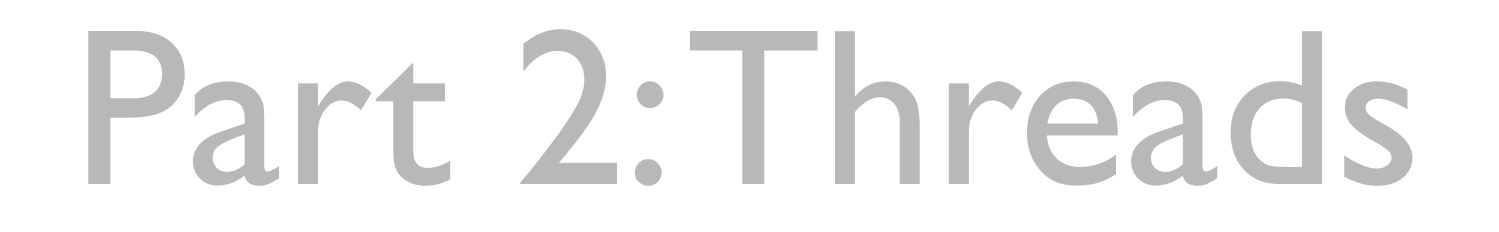

< →

- minithread\_self()
	- Return the active thread's identifier.
- minithread\_stop()
	- Block the identified thread.
- minithread start()
	- Unblocks the identified thread.

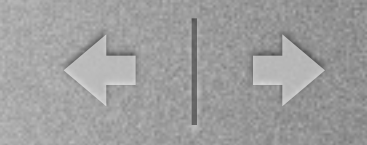

# Part 2: Threads

- minithread create()
	- Prepare a new thread but do not put it on the run queue.
	- Return the new thread's identifier.
- minithread fork()
	- call create() and then start() the thread.

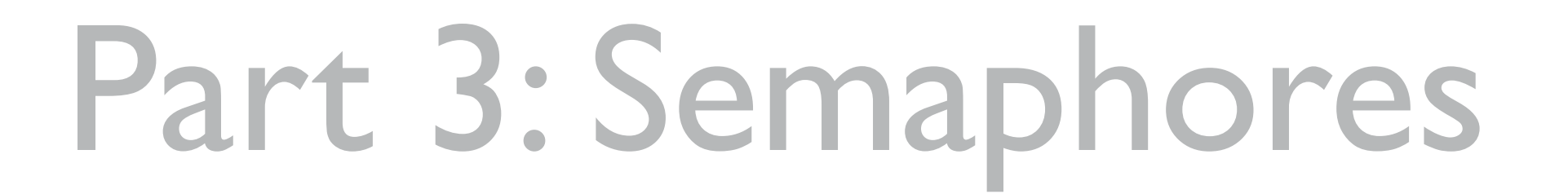

← →

- Start with synch.c/.h
- Datastructure: A protected integer value
- down()
	- $\bullet$  decrement and block self if value  $\leq 0$
- $\bullet$  up()
	- increment and unblock **one** if value  $\le$  1

# Part 4: Elevator

◆ →

- Implement a simple test case: an elevator
- 3 "elevator" threads
- I worker thread
	- 10 floors; each floor is a queue of people waiting to take the elevator
	- Worker thread creates people (need to move from source to destination floor)
	- Elevator threads move between floors.
- System must be threadsafe

### Summary

◆ →

- Part 1: Implement a queue (queue.c)
- Part 2: Implement threads (minithreads.c)
- Part 3: Implement semaphores (sema.c)
- Part 4: Elevator test case
- Test: test1, test2, test3, sieve (see Makefile)
	- ..and make some more of your own.

### Important Dates

< +

- Wednesday 3
	- Anyone with no group should email me.
- Friday 5/Monday 8
	- Meet with me to discuss design docs.
- Monday 8, 11:59 PM
	- Final Design Document Due in CMS
- Wednesday 17, 11:59 PM
	- Project Submission Due in CMS

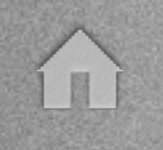

# C for Java Programmers

(一)

*Oliver Kennedy based on lecture slides by Tom Roeder*

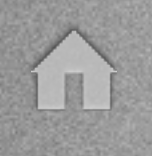

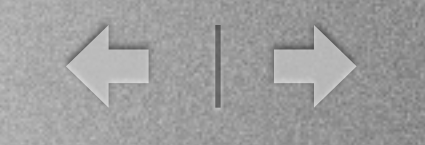

# Why is C good?

- *• A pretty face on assembly*
	- *• Fast/Compiles to native machine code*
	- *• Grants access to hardware*
- *• You probably know most of it already*
	- *• Most commonly used languages are based on C*

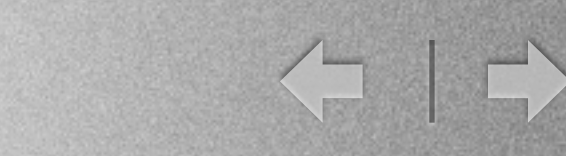

# Why is C harder?

- *• Explicit memory management*
	- *• Leaks, Accessing freed memory...*
- *• Language features dependent on platform*
	- *• Size of primitives, Library availability*
- *• Limited typechecking*
- *• Header Files*

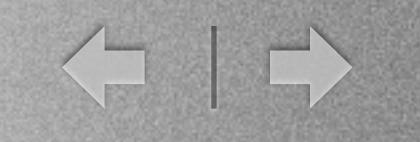

#### Primitives

- *•Integer Types: int, short, long*
	- short(2)  $\leq = \text{int}(2/4) \leq \text{long}(4/8)$
- *• Floating Point Types: float, double*
	- *• float(16) <= double(32)*
- *• Character Type: char*
	- *• Strings = character array (ends with '\0')*

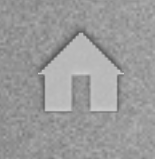

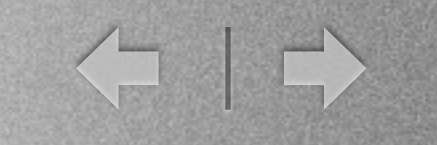

# Control Flow

- *•if( ... ) { ... } else { ... }*
- *• while( ... ) { ... }*
- *•for( ... ; ... ; ... ) { ... }*
- *• Functions*
	- *•int myFunc(int myVar) { return myVar; }*
	- $myVar = myFunc(4);$
- *• Programs start at int main()*

# Examples: main()/arg

static void main(String args[]){

}

 $TrackPoint$  myTrack = new LocatePoint(); myTrack.updatePoint(); System.println(myTrack.getColor() + args[0]);

```
int main(int arge, char ** argy){
    struct TrackPoint *myTrack = malloc(sizeof(struct TrackPoint);
    updatePoint(myTrack);
    printf("%d, %s\n", myIrack.color, argy[0]);
    free(myTrack);
}
```
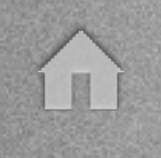

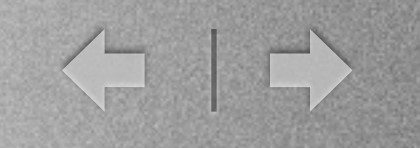

# The Enum/Typedef

- *• enum maps text in the code to an integer*
	- *• enum foo { bar, baz, bat };*
	- *• enum foo myVar = bar;*
	- enum color { blue =  $0x00f$ , green =  $0x0f0$ };
- *•typedef creates an abbreviation for a type*
	- *•typedef int foo;*
	- $foo$  myVar  $=$  3;

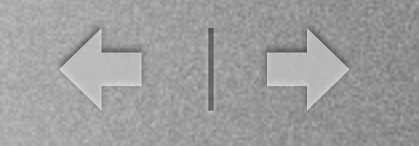

### The Struct

- *• Structures are like mini-classes*
	- *• No methods, no superclass, just variables*
- *•struct foo { int bar; int baz; };*
	- *•struct foo myVar;*
	- *• myVar.bar = 2*
- *•typedef struct foo {int bar;} baz;*
	- *• baz myVar;*

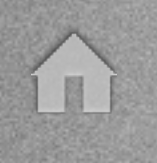

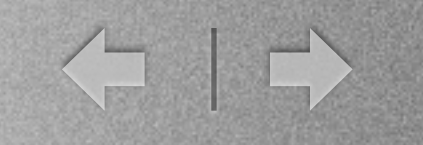

### Arrays

- *• Arrays work like they do in java*
	- *•... if you know how big the array will be in advance*
	- *• and no .length variable*
- *• Static Array Sizes: int myArray[20]*
- *• Dynamic Array sizes: see pointers*

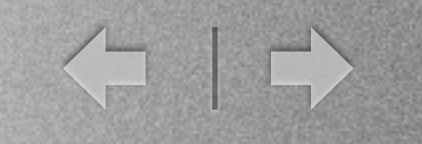

#### Pointers

- *• & gets a variable's address*
- *• \* dereferences or declares a pointer*
	- *•int \*myPointer = &myIntVar;*
	- *• \*myPointer++;*
- *• myPointer = (int \*)malloc(sizeof(int))*
- *•free(myPointer)*

# Pointers (continued)

- *• You must call free() on each pointer you malloc after you're done!*
- *• You can allocate arrays with malloc()*
	- *• malloc(sizeof(int) \* n)*
	- *• These work like normal arrays.*

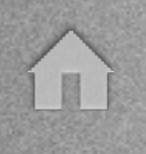

*C*

# Example: Memory

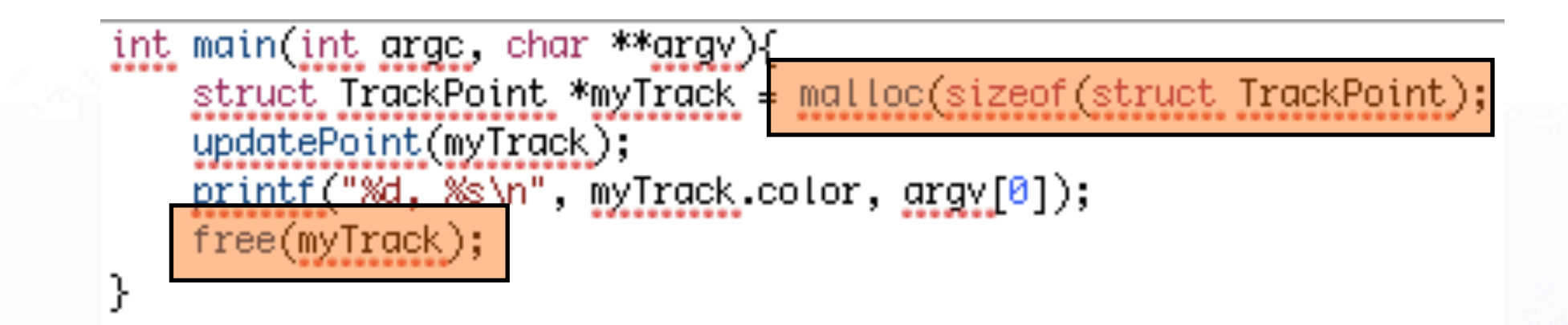

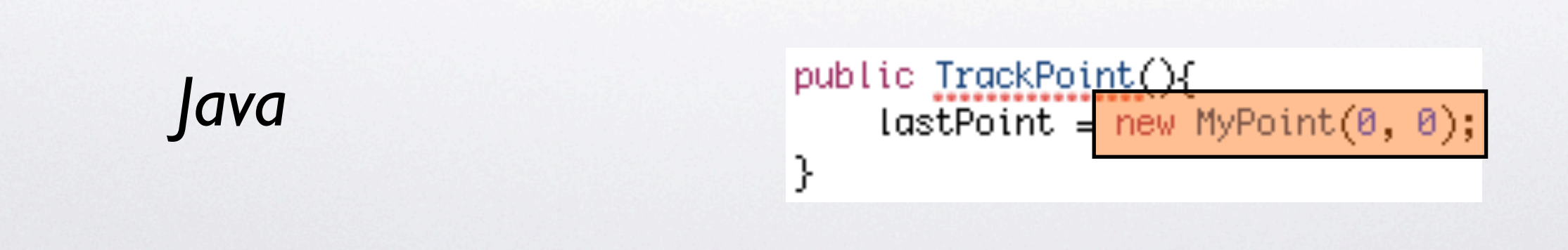

# Example: Pointer Usage

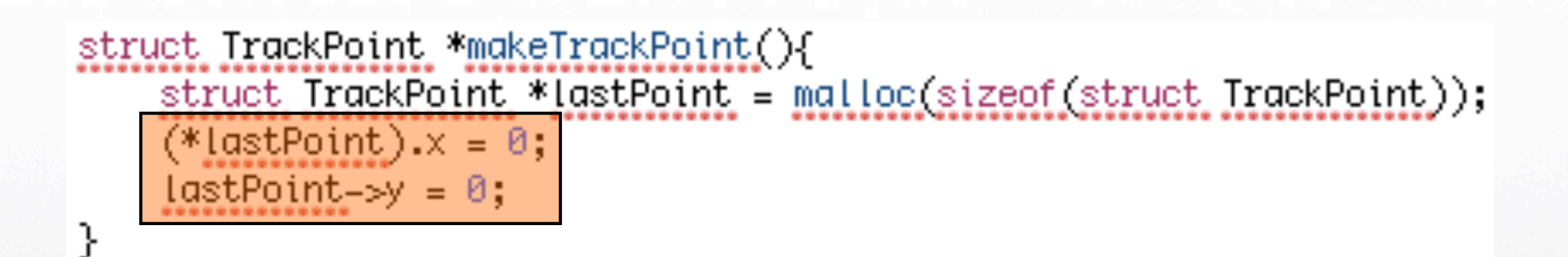

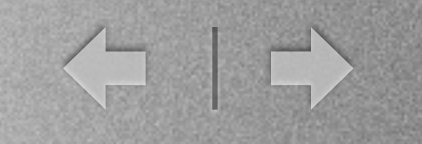

# Special Pointers

- *• Anonymous pointers*
	- *• void \**

T

- *• Analogous to Java's Object*
- *• Function pointers*
	- *•int call\_me(float a) { return (int)a; }*
	- int  $(*f<sub>p</sub>)(float) = &*Scall_m*$
	- *•(\*fp)(3.0)*

 $\left\langle \begin{array}{c} \text{1} \\ \text{2} \end{array} \right|$ 

# Parameter Passing

- *Consider:*  $b = 3$ *; foo(b); printf("%d", b);*
- *• void foo(int a) { a += 2; } // outputs 3*
- *void foo(int \*a)*  $\{$  (\*a) += 2; } //outputs 5
- *•In Java Objects/Arrays behave like case 2*
- *•In C Pointers/Arrays behave like case 2*

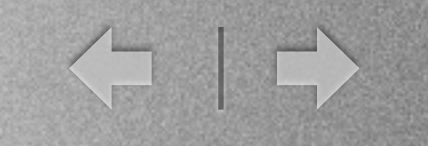

#### Careful...

- *• No garbage collection, free what you take*
- *• Arrays aren't bounds checked (and no .length)*
- *• Variables may not be cleared after allocation. (Set pointers to NULL)*
- *• Check for NULL pointers before each use!*
- *• Packages like Purify exist to help*

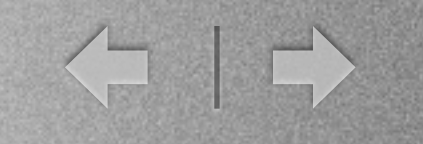

# The Preprocessor

- *• #define foo 42*
- *• #define foo(a, b) a+b*
- *• #include*
- *• #ifdef / #else / #end*
	- *• #ifdef foo means that if foo is not defined, everything between that and #else will be treated as if it were commented out*

### Example: Precompiler

#### $#inc$ lude  $\approx$ tdio.h $>$ #include "myheader.h"

//comment the following line out to use #defines for colors #define USE\_ENUM

```
#ifdef USE_ENUM
enum e_color { red = 0 \times 60, green = 0 \times 660, blue = 0 \times 666 };
typedef enum e_color color;
the ise
#define red 0xf00
#define green 0x0f0
#define blue 0x00f
typedef int color;
#end
```